Инструкция. Объём материала на данном уроке достаточно большой, поэтому **НЕКОТОРЫЕ** тексты детям могут прочитать взрослые.

# **Отгадайте загадку**

**Снаружи смотреть – дом как дом, Но нет жильцов обычных в нём. В нём книги интересные Стоят рядами тесными: И Черномор, и князь Гвидон, И добрый дед Мазай. Как называют этот дом? Попробуй, отгадай.**

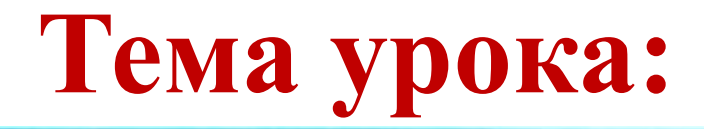

20

# МЫ ИДЁМ В БИБЛИОТЕКУ

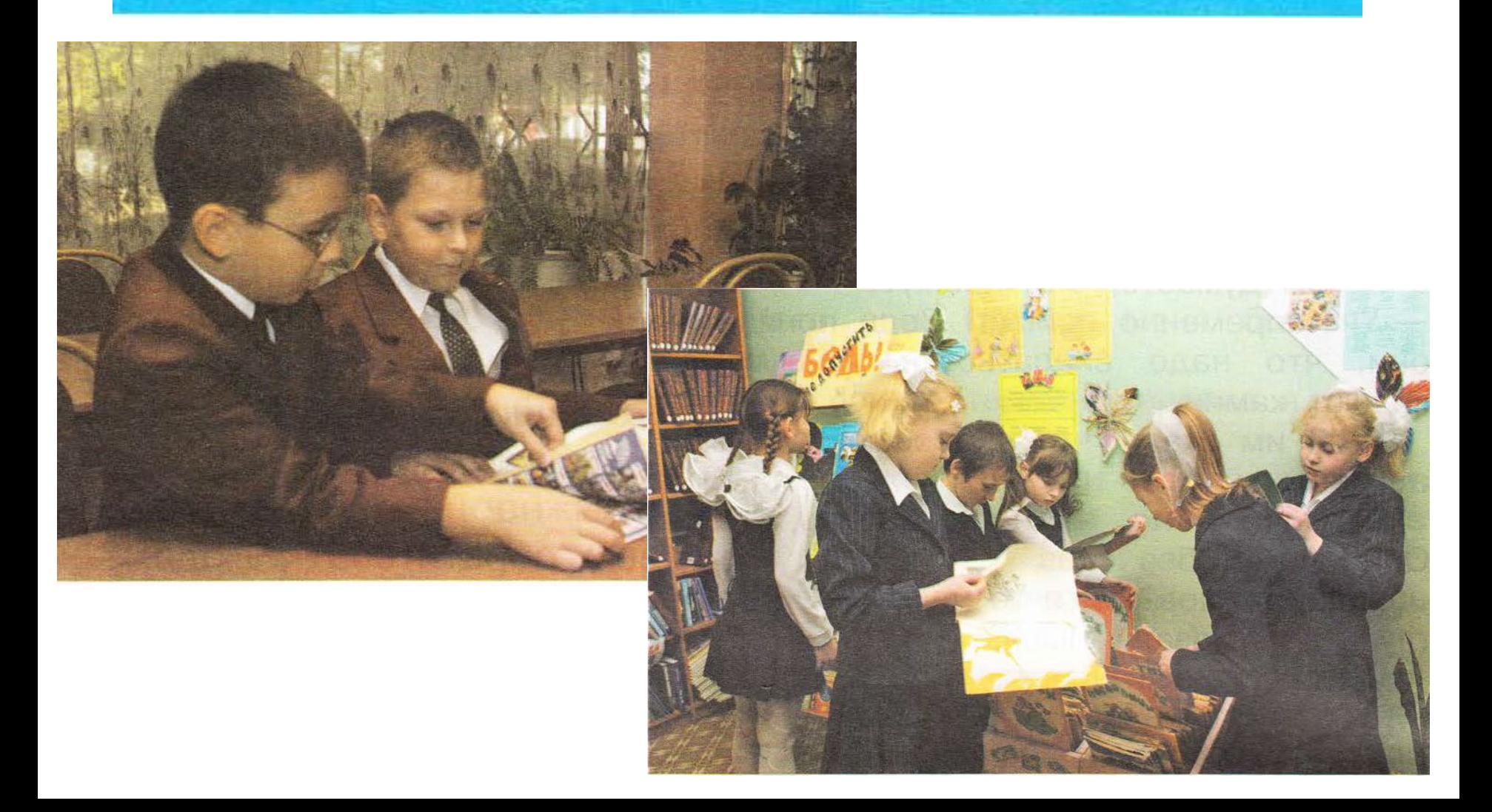

## **ВЗГЛЯНИЙ И ПРИРОДИИ здесь правильно заняли своё место? На какой полке находятся эти книги? КНИГИ О ПРИРОДЕ**

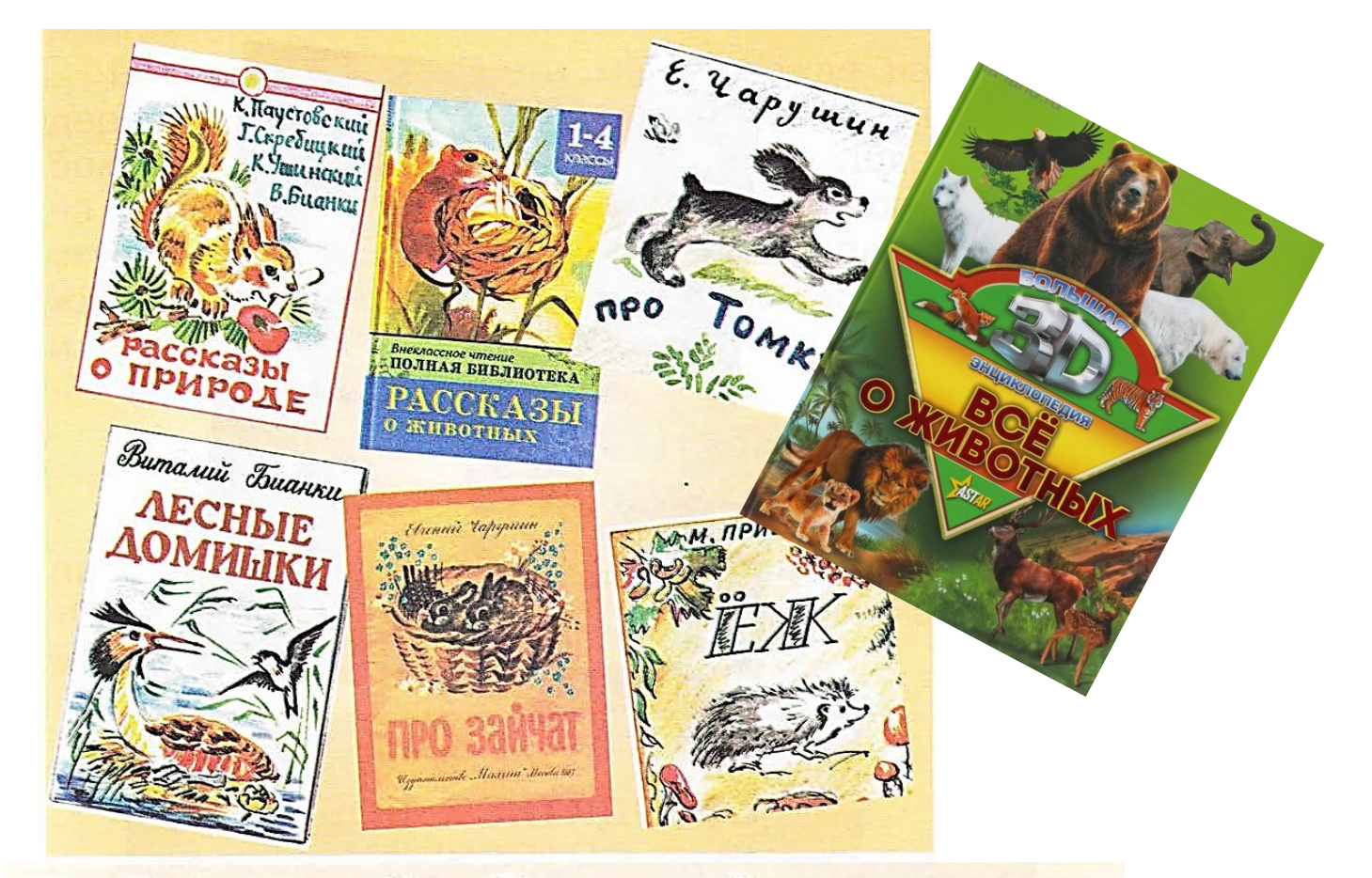

В. Драгунский. «Он живой и светится» Я. Аким. «Мой верный чиж» Б. Заходер. «Собачкины огорчения» Р. Сеф. «Кто любит собак?»

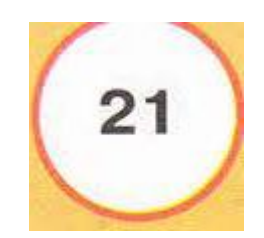

#### **НА КАСТИВЕТЕ И ПОЛЕТАВИТЬ ПОЛКУ НА КАК ДРЕДСТ СПРАВЧНАЯ ЛИТЕРАТУРА**

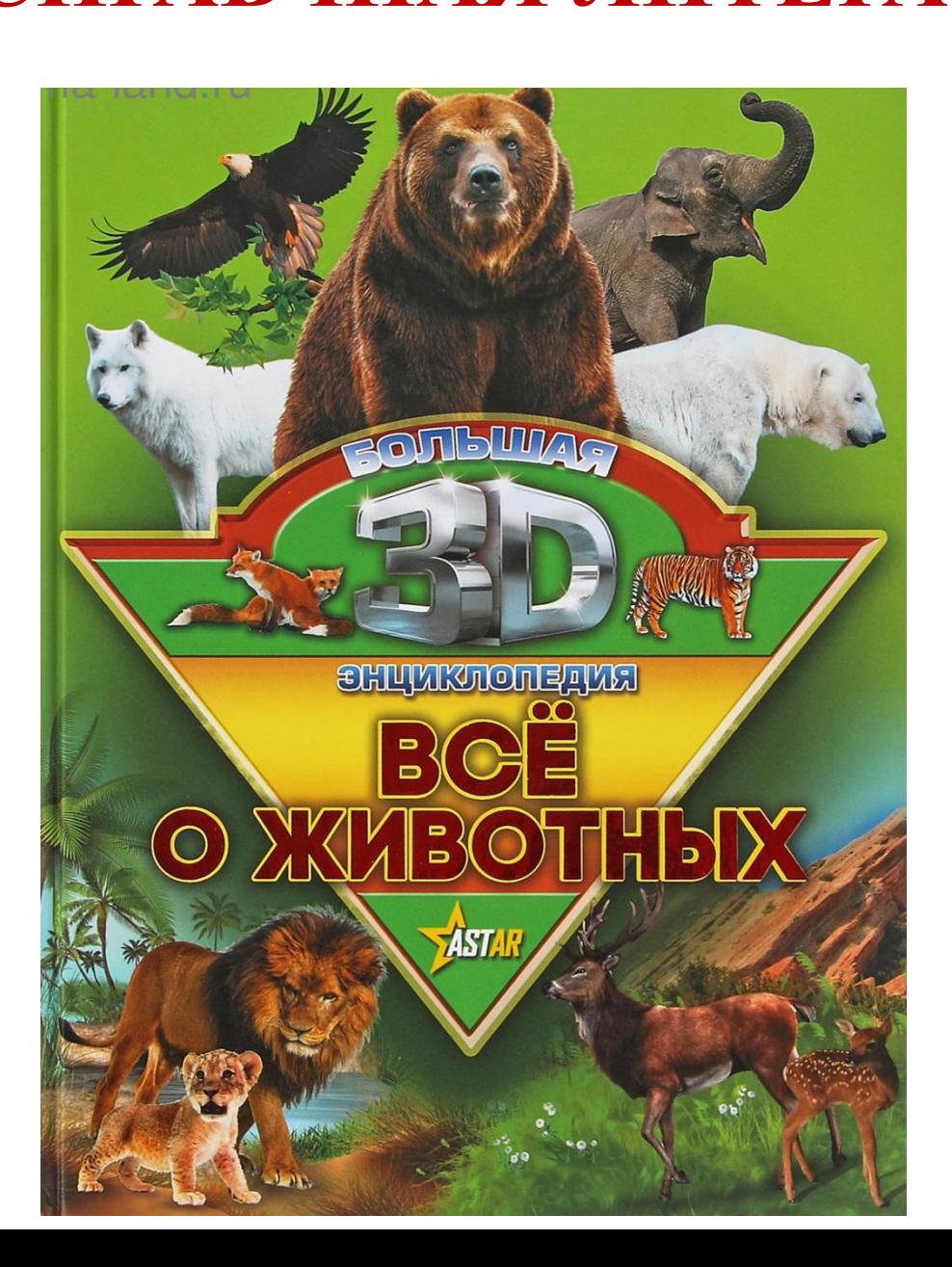

## Есть у Л.Н. Толстого книги об отношении детей к природе.

Толстой **в 1859 – 1962 годах**  создал свою школу в Ясной поляне. В 1872 году вышла «Азбука» — книжный комплект, содержавший собственно азбуку, тексты для первоначального русского и церковно-славянского чтения, арифметику и руководство для учителя. Через три года Толстой опубликовал «Новую азбуку». При обучении он использовал пословицы, поговорки, загадки.

ЛЕВ НИКОЛАЕВИЧ ТОЛСТОЙ

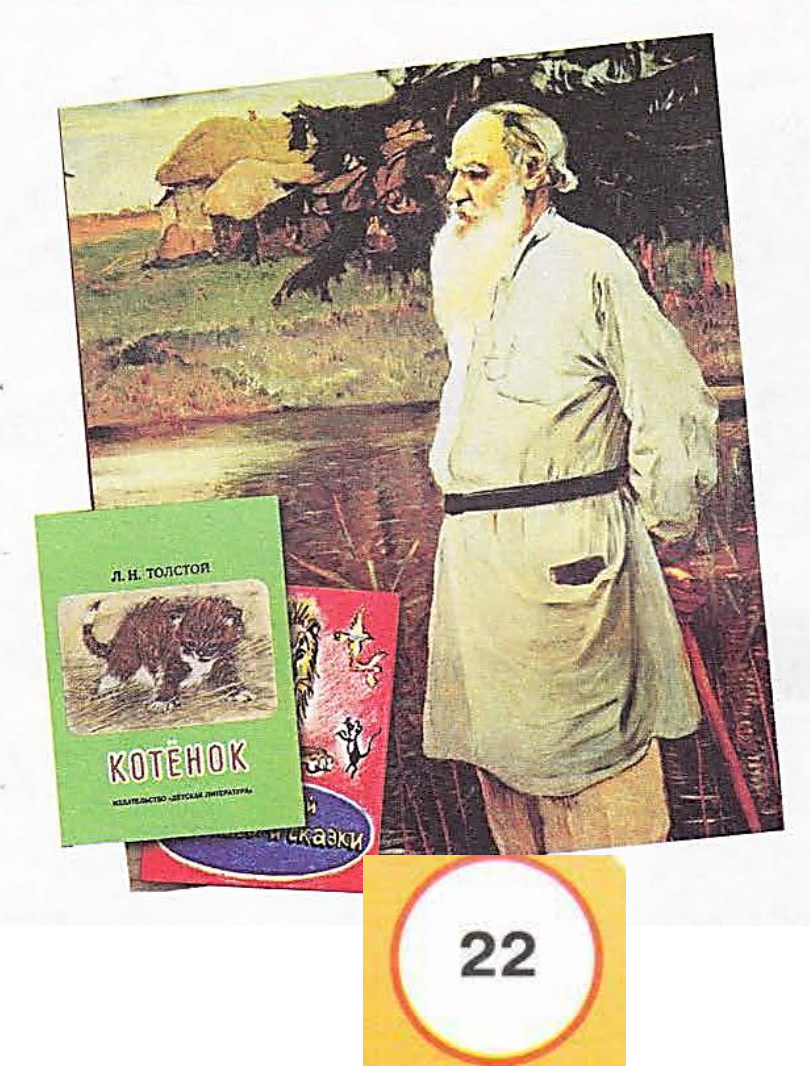

## **Толстой учил детей**

ОБХОДИТЬСЯ ДОБРОМ СО ВСЯКИМ

НЕ МУЧИТЬ ЖИВОТНЫХ

**Прочитайте его произведения на с.22-23; 26-27.**

## **А вы не знали, что моряки тоже становятся писателями?**

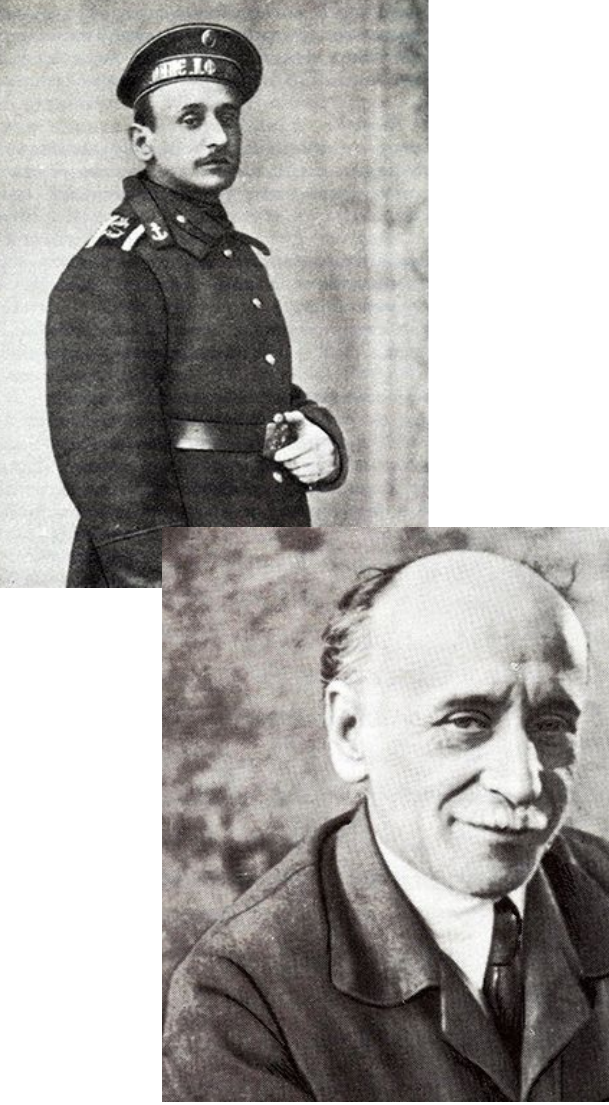

**Борис Степанович Житков Работал штурманом на парусном судне, был капитаном научноисследовательского судна, ихтиологом, рабочим-металлистом, инженером-судостроителем, преподавателем физики и черчения, руководителем технического училища, путешественником. Одновременно вёл дневники, которые стали основой его приключенческих рассказов.**

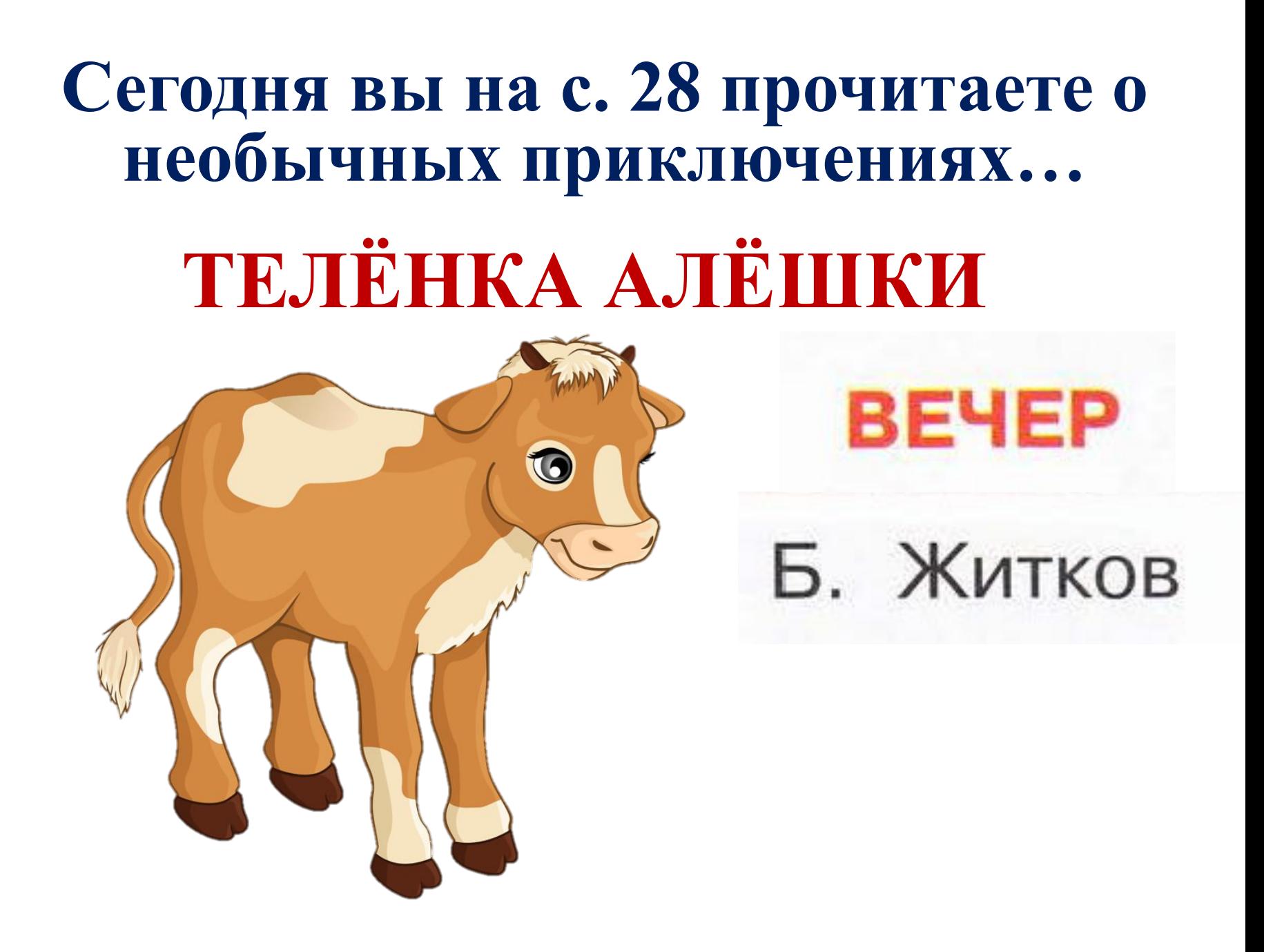

## **Могут ли картины В. Поленова и И. Левитана на с. 29 служить иллюстрациями к рассказу Б. Житкова? Поделись своим мнением с родителями.**

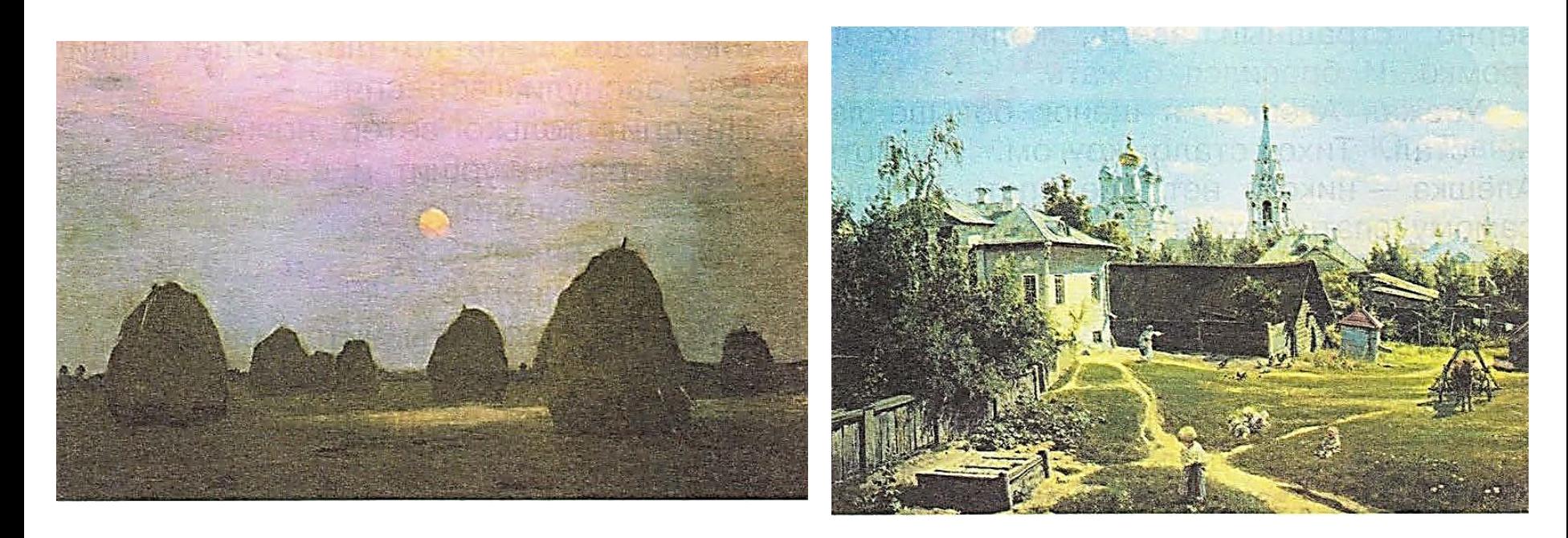

И. Левитан. Сумерки. Стога

В. Поленов. Московский дворик

## **А полку в библиотеке с произведениями этого писателя вы найдёте без труда.**

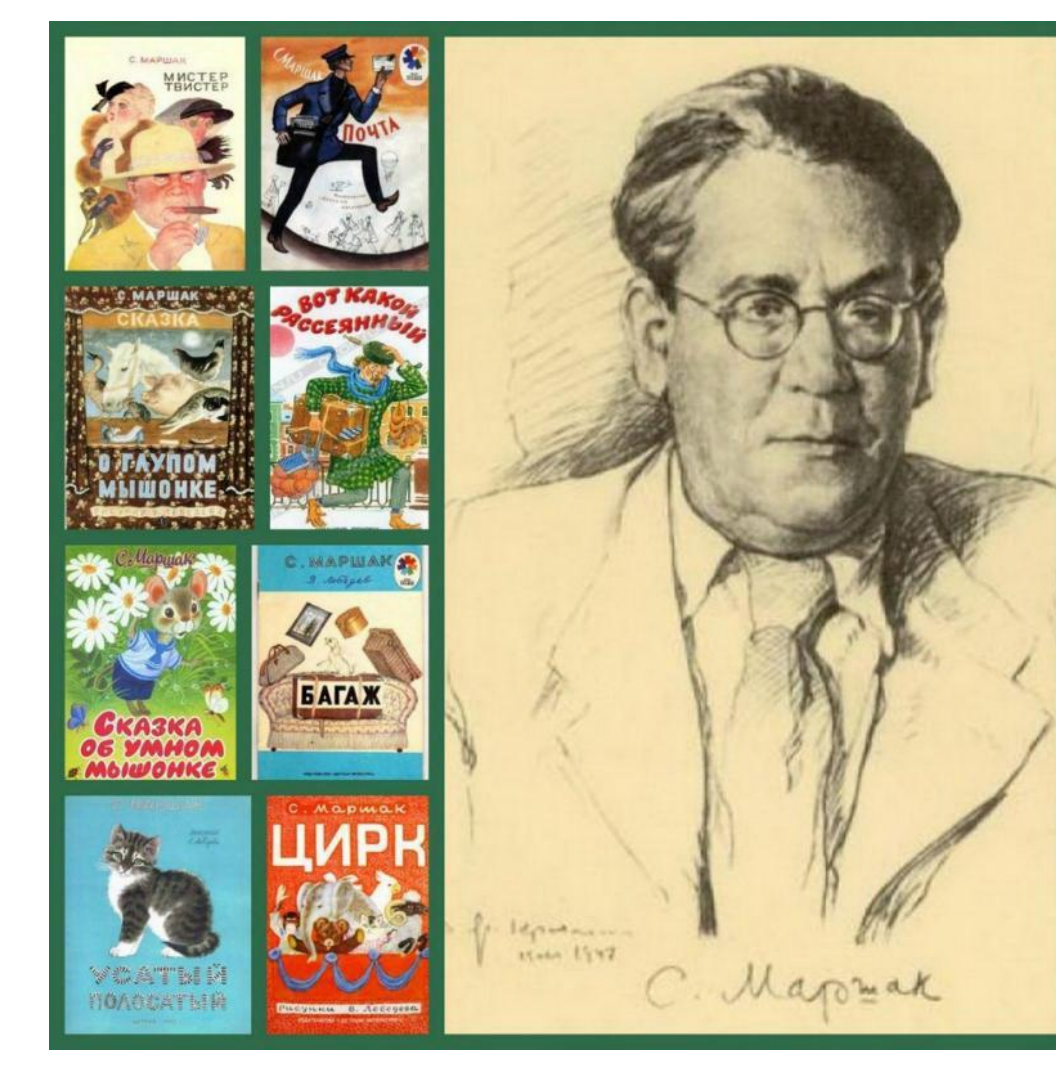

**С. Я. Маршак, редактор детского журнала «Воробей», в котором и напечатал свои первые рассказы Б.С. Житков**

## САМОСТОЯТЕЛЬНОЕ ЧТЕНИЕ

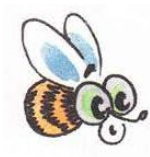

#### ЗООПАРКЕ

С. Маршак

#### Тигрёнок

Эй, не стойте слишком близко-Я тигрёнок, а не киска!

#### Зебры

Полосатые лошадки, Африканские лошадки, Хорошо играть вам в прятки На лугу среди травы!

Разлинованы лошадки, Будто школьные тетрадки, Разрисованы лошадки От копыт до головы.

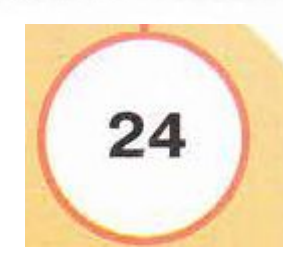

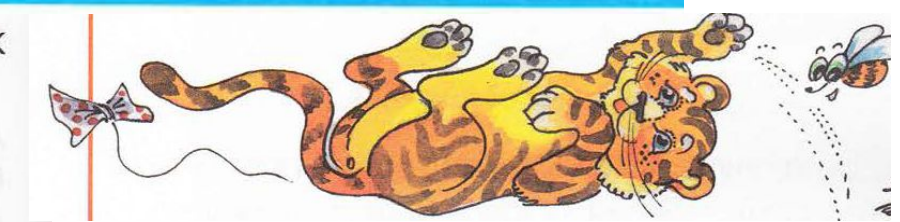

Жираф

Рвать цветы легко и просто Детям маленького роста, Но тому, кто так высок, Нелегко сорвать цветок!

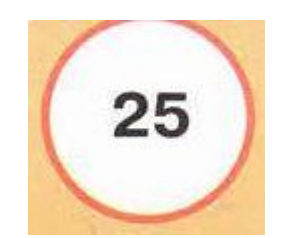

#### Попробуйте выучить стихотворение, которое не поместилось на слайде))))